# Building Java Programs

Chapter 1

Lecture 1-1: Introduction; Basic Java Programs

reading: 1.1 - 1.3

#### What is CSE?

- Computer Science
  - The systematic study of algorithmic processes that create, describe, and transform information. -- Wikipedia
    - Algorithm: effective method for solving problem expressed as finite sequence of instructions. -- Wikipedia
  - Many subfields
    - Graphics, Computer Vision
    - Artificial Intelligence, Robotics
    - Scientific Computing
    - Databases, Data Mining
    - Computational Linguistics, Natural Language Processing ...
- Computer Engineering
  - Overlap with CS and EE; emphasizes hardware

# What is programming?

- program: A set of instructions to be carried out by a computer.
- program execution: The act of carrying out the instructions contained in a program.

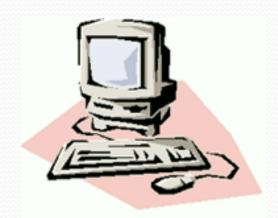

 programming language: A systematic set of rules used to describe computations in a format that is editable by humans.

# Programming languages

- Some influential ones:
  - FORTRAN
    - science / engineering
  - COBOL
    - business data
  - LISP
    - logic and AI
  - BASIC
    - a simple language

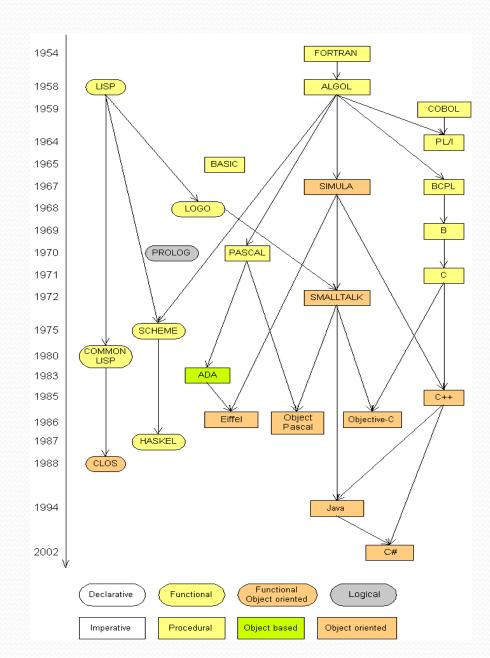

# Some modern languages

- procedural languages: programs are a series of commands
  - Pascal (1970): designed for education
  - **C** (1972): low-level operating systems and device drivers
- functional programming: functions map inputs to outputs
  - Lisp (1958) / Scheme (1975), ML (1973), Haskell (1990)
- object-oriented languages: programs use interacting "objects"
  - Smalltalk (1980): first major object-oriented language
  - C++ (1985): "object-oriented" improvements to C
    - successful in industry; used to build major OSes such as Windows
  - Java (1995): designed for embedded systems, web apps/servers
    - Runs on many platforms (Windows, Mac, Linux, cell phones...)
    - The language taught in this textbook

### Why Java?

- Relatively simple
- Object-oriented
- Pre-written software
- Platform independent
- Widely used
  - #1 in popularity ie http://www.tiobe.com

# Basic Java programs with println statements

reading: 1.2 - 1.3

#### Compiling/running a program

- 1. Write it.
  - code or source code: The set of instructions in a program.
- 2. Compile it.
  - compile: Translate a program from one language to another.
  - byte code: The Java compiler converts your code into a format named byte code that runs on many computer types.
- 3. Run (execute) it.
  - output: The messages printed to the user by a program.

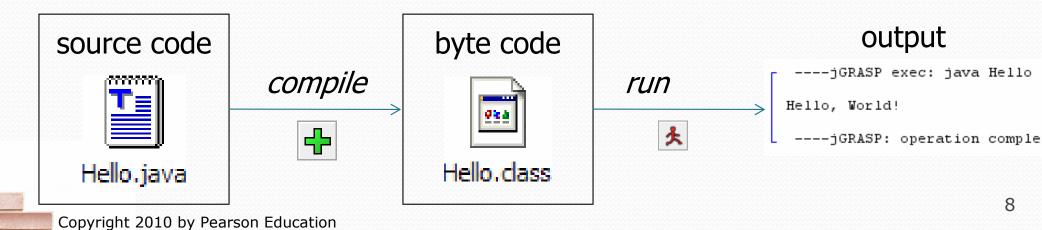

#### A Java program

```
public class Hello {
    public static void main(String[] args) {
        System.out.println("Hello, world!");
        System.out.println();
        System.out.println("This program produces");
        System.out.println("four lines of output");
    }
}
```

• Its output:

```
Hello, world!

This program produces four lines of output
```

 console: Text box into which the program's output is printed.

```
Messages | jGRASP Messages | Run WO | ----jGRASP exec: java Hello |
Hello, world!
This program produces four lines of output | ----jGRASP: operation complete.
```

# Structure of a Java program

- Every executable Java program consists of a class,
  - that contains a method named main,
    - that contains the **statements** (commands) to be executed.

#### Names and identifiers

You must give your program a name.

```
public class IrishPoetry {
```

- Naming convention: capitalize each word (e.g. MyClassName)
- Your program's file must match exactly (IrishPoetry.java)
  - includes capitalization (Java is "case-sensitive")
- identifier: A name given to an item in your program.
  - must start with a letter or \_ or \$
  - subsequent characters can be any of those or a number

```
    legal: _myName TheCure ANSWER_IS_42 $bling$
    illegal: me+u 49ers side-swipe Ph.D's
```

# Keywords

 keyword: An identifier that you cannot use because it already has a reserved meaning in Java.

| abstract | default | if         | private      | this      |
|----------|---------|------------|--------------|-----------|
| boolean  | do      | implements | protected    | throw     |
| break    | double  | import     | public       | throws    |
| byte     | else    | instanceof | return       | transient |
| case     | extends | int        | short        | try       |
| catch    | final   | interface  | static       | void      |
| char     | finally | long       | strictfp     | volatile  |
| class    | float   | native     | super        | while     |
| const    | for     | new        | switch       |           |
| continue | goto    | package    | svnchronized |           |

### Syntax

- syntax: The set of legal structures and commands that can be used in a particular language.
  - Every basic Java statement ends with a semicolon ;
  - The contents of a class or method occur between { and }
- syntax error (compiler error): A problem in the structure of a program that causes the compiler to fail.
  - Missing semicolon
  - Too many or too few { } braces
  - Illegal identifier for class name
  - Class and file names do not match

...

# Syntax error example

```
public class Hello {
    pooblic static void main(String[] args) {
        System.owt.println("Hello, world!")_
    }
}
```

#### Compiler output:

- The compiler shows the line number where it found the error.
- The error messages can be tough to understand!

#### System.out.println

- A statement that prints a line of output on the console.
  - pronounced "print-linn"
  - sometimes called a "println statement" for short
- Two ways to use System.out.println:
  - System.out.println("text");Prints the given message as output.
  - System.out.println();Prints a blank line of output.

#### Strings

- string: A sequence of characters to be printed.
  - Starts and ends with a " quote " character.
    - The quotes do not appear in the output.
  - Examples:

```
"hello"
"This is a string. It's very long!"
```

- Restrictions:
  - May not span multiple lines.

```
"This is not a legal String."
```

May not contain a " character.

```
"This is not a "legal" String either."
```

#### Escape sequences

 escape sequence: A special sequence of characters used to represent certain special characters in a string.

```
\t tab character
\n new line character
\" quotation mark character
\\ backslash character
```

Example:

```
System.out.println("\\hello\nhow\tare \"you\"?\\\\");
```

Output:

```
\hello
how are "you"?\\
```

#### Questions

• What println statements will generate this output?

```
This quote is from
Irish poet Oscar Wilde:

"Music makes one feel so romantic

- at least it always gets on one's nerves -
which is the same thing nowadays."
```

• What println statements will generate this output?

```
A "quoted" String is
'much' better if you learn
the rules of "escape sequences."

Also, "" represents an empty String.
Don't forget: use \" instead of "!
'' is not the same as "
```

#### Answers

• println statements to generate the output:

```
System.out.println("This quote is from");
System.out.println("Irish poet Oscar Wilde:");
System.out.println();
System.out.println("\"Music makes one feel so romantic");
System.out.println("- at least it always gets on one's nerves -");
System.out.println("which is the same thing nowadays.\"");
```

• println statements to generate the output:

```
System.out.println("A \"quoted\" String is");
System.out.println("'much' better if you learn");
System.out.println("the rules of \"escape sequences.\"");
System.out.println();
System.out.println("Also, \"\" represents an empty String.");
System.out.println("Don't forget: use \\\" instead of \" !");
System.out.println("'' is not the same as \"");
```

#### Questions

• What is the output of the following println statements?

```
System.out.println("\ta\tb\tc");
System.out.println("\\\");
System.out.println("\");
System.out.println("\"\"\"");
System.out.println("C:\nin\the downward spiral");
```

• Write a println statement to produce this output:

```
/ \ // \\ /// \\
```

#### Answers

Output of each println statement:

```
a b c
\\
'
"""
C:
in he downward spiral
```

• println statement to produce the line of output:

```
System.out.println("/ \\ // \\\\");
```